# **pixbet fecha com flamengo**

- 1. pixbet fecha com flamengo
- 2. pixbet fecha com flamengo :zebet jackpot
- 3. pixbet fecha com flamengo :vera&john online casino

# **pixbet fecha com flamengo**

#### Resumo:

**pixbet fecha com flamengo : Sinta a emoção do esporte em tileservicos.com.br! Inscrevase agora e ganhe um bônus para apostar nos seus times favoritos!**  contente:

O que é o bônus de boas-vindas da Pixbet?

O bônus de boas-vindas da Pixbet é uma promoção oferecida para novos usuários que se cadastram na plataforma. O bônus oferece um valor em dinheiro que pode ser utilizado em apostas esportivas ou jogos de casino, dependendo do tipo de bônus oferecido. É importante ressaltar que o bônus geralmente possui um valor máximo e deve ser utilizado em um prazo determinado.

Como desbloquear o bônus de boas-vindas da Pixbet?

Para desbloquear o bônus de boas-vindas da Pixbet, é necessário realizar um depósito mínimo na conta e fazer uma aposta ou jogar um determinado valor em jogos de casino. É importante ler atentamente os termos e condições do bônus, pois cada promoção pode ter requisitos diferentes para ser desbloqueada. Alguns bônus podem exigir que o valor do depósito seja apostado um certo número de vezes antes de poder ser retirado, enquanto outros podem ter um prazo limitado para ser utilizado.

Tipos de bônus oferecidos pela Pixbet

[1xbet fortune tiger](https://www.dimen.com.br/1xbet-fortune-tiger-2024-08-27-id-491.html)

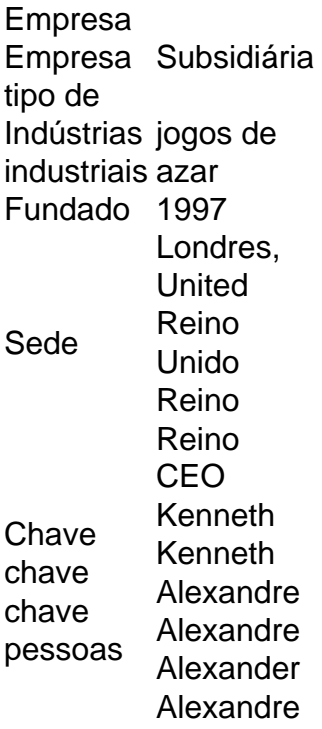

### **pixbet fecha com flamengo :zebet jackpot**

aprenda o PIX bet365 para amador plataforma com praticidade

Em primeiro lugar, fachada login em pixbet fecha com flamengo pixbet fecha com flamengo conta na bet365 Brasil clicando no "Login", uma parte superior à direcita do site da Bet 365.

Depois,ntro da pixbet fecha com flamengo conta contos e clique em pixbet fecha com flamengo "Depositar".

Selecção o método de pagamento dessejado.

Dicas para usar Pixbet

Seja bem-vindo à Bet365, a casa de apostas esportivas mais confiável do mundo. Aqui, você encontrará os melhores bônus e promoções para turbinar suas apostas e aumentar suas chances de ganhar.

Descubra a ampla gama de opções de apostas da Bet365 e aproveite as vantagens exclusivas que só a maior casa de apostas do mundo pode oferecer. Com mercados para todos os principais esportes, incluindo futebol, basquete, tênis e muito mais, você nunca ficará sem opções para apostar.Além disso, na Bet365, você tem acesso a recursos exclusivos como transmissão ao vivo de eventos esportivos, estatísticas detalhadas e análises de especialistas. Isso garante que você tenha todas as informações necessárias para tomar decisões informadas e aumentar suas chances de sucesso.

pergunta: Quais são os bônus e promoções oferecidos pela Bet365?

resposta: A Bet365 oferece uma ampla gama de bônus e promoções para novos e jogadores existentes, incluindo bônus de boas-vindas, bônus de recarga, apostas grátis e muito mais. Para obter mais detalhes, visite o site da Bet365.

pergunta: Quais são os esportes disponíveis para apostas na Bet365?

## **pixbet fecha com flamengo :vera&john online casino**

T is came about when we were trying to come up with a Valentine's Day cocktail (a spin on the hanky panky seemed appropriate somehow!) that would also help us use up a glut of rhubarb we had in the kitchen art the time. And it's still on our drinks list today. We replaced the usual gin with vodka, so as not to overwhelm the predominant rhubarb flavour, and used dry vermouth and homemade rhubarb syrup instead of sweet red vermouth.

# **Cóctel de Hanky Panky con Rhubarb**

Sirve para **1**

#### **Para el almíbar de ruibarbo (rico para 5-6 porciones)**

- ● **250g de ruibarbo cortado en trozos**
- ● **125g de azúcar ```python**

#### **Para el cóctel**

- 25ml de vodka we like the East London Liquor Co's
- 25ml de vermouth seco we use Dolin
- **50ml de almíbar de ruibarbo** ver arriba y método
- 1 chorrito de Fernet-Branca, para terminar

#### **Cómo hacer el almíbar**

 Para hacer el almíbar, coloca el ruibarbo, el azúcar y 250ml de agua fría en una cacerola, hierve a fuego lento y deja que se cocine suavemente durante aproximadamente 20 minutos. Apaga el fuego, déjalo enfriar, luego cuélalo en un frasco limpio. Sella y guárdalo en el refrigerador durante hasta un mes (o congela durante hasta tres meses).

### **Preparación del cóctel**

Para preparar el cóctel, mide el vodka, el vermouth y el almíbar en un vaso boston lleno de hielo, luego revuelve durante 20 segundos. Cuela en una copa helada, agrega una gota de Fernet (aproximadamente 5 ml), espera a que forme un hermoso anillo alrededor de la parte superior del cóctel, ¡y sirve!

Author: tileservicos.com.br Subject: pixbet fecha com flamengo Keywords: pixbet fecha com flamengo Update: 2024/8/27 13:17:17